# **ViviFir – vidimazione virtuale dei formulari rifiuti**

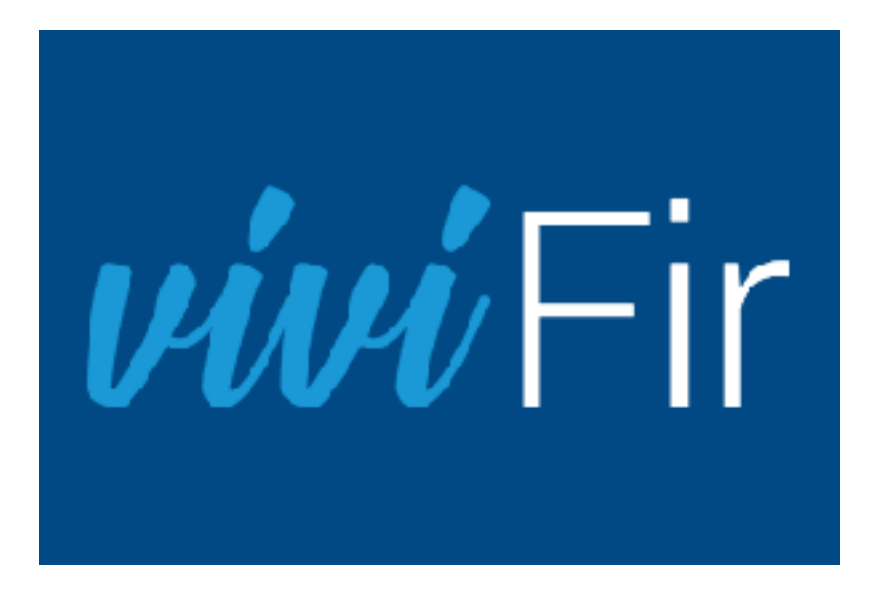

In alternativa alla vidimazione dei formulari cartacei, i formulari rifiuti possono essere vidimati digitalmente tramite il servizio ViviFir. Il servizio è gratuito, non necessita di software dedicato e consente di vidimare e stampare in autonomia i formulari in qualsiasi momento presso il proprio ufficio, senza limitazione di pagine e utilizzando una qualsiasi stampante.

È un servizio pensato per rendere autonome e indipendenti sia le imprese che utilizzano i formulari di identificazione dei rifiuti in modo occasionale, sia quelle che ne fanno un uso massiccio: è infatti possibile collegare i software utilizzati in azienda per la gestione dei rifiuti a Vi.Vi.FIR.

# **Che cosa fare**

Per accedere al servizio [ViviFir](https://vivifir.ecocamere.it/) **[1]**, realizzato da Ecocerved, l'utente (persona fisica) deve autenticarsi mediante identità digitale (CNS, SPID, CIE) e indicare l'impresa o l'ente per conto della quale intende operare. Vi.Vi.Fir verifica che la persona abbia titolo a rappresentare l'impresa, oppure, nel caso di ente, richiede conferma della delega all'indirizzo istituzionale. Dopo il primo accesso, il titolare può rilasciare delega per i successivi accessi a una o più persone ad effettuare le operazioni in sua vece.

St<u>ynneggti di dattici cesso e la scrivania ViviFir</u> [2]<br>> <u>Presentazione del servizio ViviFir</u> [3]

Per la vidimazione dei formulari rifiuti cartacei vedi la pagina [Vidimazioni](https://www.bg.camcom.it/registri/certificati-ed-elenchi/vidimazioni) [4].

Siti correlati [ViviFir \(Vidimazione Virtuale dei Formulari Rifiuti\)](https://vivifir.ecocamere.it/) [1]

### **Contatti**

# [Ufficio Ambiente](https://www.bg.camcom.it/contatto/ufficio-ambiente) **[5]**

 **Unità organizzativa**Ufficio Ambiente **Responsabile**Raimondo De Vivo **Indirizzo**largo Belotti, 16 - Bergamo (secondo piano) **Telefono**0354225313 **Email**ambiente@bg.camcom.it

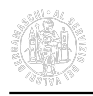

#### **PEC**cciaa.bergamo@bg.legalmail.camcom.it **Orari**

Verifica le [chiusure straordinarie e le variazioni di orario](https://www.bg.camcom.it/camera/chi-siamo/orari-sportelli) [6] dell'Ente.

### **Note**

Attività. Cura la gestione dell['Elenco produttori sottoprodotti](https://www.bg.camcom.it/mercato/ambiente/elenco-pubblico-dei-sottoprodotti) [7], della [Comunicazione ambientale MUD](https://www.bg.camcom.it/mercato/ambiente/mud) [8], di [ViviFir](https://www.bg.camcom.it/mercato/ambiente/vivifir-vidimazione-virtuale-dei-formulari-rifiuti) [9], della [Dichiarazione C.O.V. \(Composti Organici Volatili\)](https://www.bg.camcom.it/mercato/ambiente/cov) [10], dell'[Elenco Tecnici ed esperti assaggiatori](https://www.bg.camcom.it/registri/esperti-e-tecnici-oli-di-oliva) [oli di oliva](https://www.bg.camcom.it/registri/esperti-e-tecnici-oli-di-oliva) [11], del [Registro AEE](https://www.bg.camcom.it/registri/registri-ambiente/raee) [12], del [Registro gas fluorurati](https://www.bg.camcom.it/registri/registri-ambiente/gas-fluorurati) [13], del [Registro Pile](https://www.bg.camcom.it/registri/registri-ambiente/produttori-pile-e-accumulatori) [14], dell'[Albo gestori](https://www.bg.camcom.it/registri/registri-ambiente/albo-gestori-ambientali) [ambientali](https://www.bg.camcom.it/registri/registri-ambiente/albo-gestori-ambientali) [15], del [SISTRI](https://www.bg.camcom.it/mercato/ambiente/sistri) [16], del [Progetto Sportello Etichettatura e Sicurezza Prodotti](https://www.bg.camcom.it/mercato/ambiente/progetto-sportello-etichettatura-sicurezza-prodotti) [17], del [R.E.N.T.Ri. -](https://www.bg.camcom.it/mercato/ambiente/rentri-registro-elettronico-nazionale-sulla-tracciabilita-dei-rifiuti) [Registro Elettronico Nazionale sulla Tracciabilità dei Rifiuti](https://www.bg.camcom.it/mercato/ambiente/rentri-registro-elettronico-nazionale-sulla-tracciabilita-dei-rifiuti) [18]. Organizza iniziative di formazione e approfondimento a supporto delle imprese nelle materie di competenza dell'ufficio. Collabora nella gestione di progetti a favore delle imprese finalizzati alla transizione ecologica.

Ultima modifica: Martedì 9 Agosto 2022

## **Condividi**

**Reti Sociali**

**Quanto ti è stata utile questa pagina?** Select rating

Nessun voto

Rate

**Source URL:** https://www.bg.camcom.it/mercato/ambiente/vivifir-vidimazione-virtuale-dei-formulari-rifiuti

### **Collegamenti**

- [1] https://vivifir.ecocamere.it/
- [2] https://youtu.be/TNpAkX-UnVM
- [3] https://youtu.be/FuZS6Nk3-xo
- [4] https://www.bg.camcom.it/registri/certificati-ed-elenchi/vidimazioni
- [5] https://www.bg.camcom.it/contatto/ufficio-ambiente
- [6] https://www.bg.camcom.it/camera/chi-siamo/orari-sportelli
- [7] https://www.bg.camcom.it/mercato/ambiente/elenco-pubblico-dei-sottoprodotti
- [8] https://www.bg.camcom.it/mercato/ambiente/mud
- [9] https://www.bg.camcom.it/mercato/ambiente/vivifir-vidimazione-virtuale-dei-formulari-rifiuti
- [10] https://www.bg.camcom.it/mercato/ambiente/cov
- [11] https://www.bg.camcom.it/registri/esperti-e-tecnici-oli-di-oliva
- [12] https://www.bg.camcom.it/registri/registri-ambiente/raee
- [13] https://www.bg.camcom.it/registri/registri-ambiente/gas-fluorurati
- [14] https://www.bg.camcom.it/registri/registri-ambiente/produttori-pile-e-accumulatori
- [15] https://www.bg.camcom.it/registri/registri-ambiente/albo-gestori-ambientali
- [16] https://www.bg.camcom.it/mercato/ambiente/sistri
- [17] https://www.bg.camcom.it/mercato/ambiente/progetto-sportello-etichettatura-sicurezza-prodotti
- [18] https://www.bg.camcom.it/mercato/ambiente/rentri-registro-elettronico-nazionale-sulla-tracciabilita-dei-rifiuti